# **Клиенты - работа со списками и записями**

## **- получить список клиентов**

Пример запроса (записи не более 2 клиентов, созданных или обновленных после 1 января 2020 г.):

GET http://127.0.0.1:10400/api/clients?updated\_gte="01.01.2020"&limit=2

### Ответ:

```
{
     "result": [
\overline{\mathcal{L}} "ID": "1000000000001",
               "NAIMENOVANIE": "Буняковский Виктор Яковлевич ИП",
               "TELEFON": "71112223311",
               "DSZD": "24.03.2019 9:39:30",
               "DATAIZM": "12.01.2020 14:16:25",
               "DISP": "1000000000010"
          },
\overline{\mathcal{L}} "ID": "1000000000002",
               "NAIMENOVANIE": "Андрей - Научная ул,24, кв.41",
               "TELEFON": "78881112233",
               "DSZD": "24.03.2019 9:40:45",
               "DATAIZM": "02.03.2020 14:54:11",
               "DISP": "1000000000010"
          }
     ],
     "limit": 2,
      "total": 2
}
```
Поля: ID - Уникальный идентификатор (код записи) NAIMENOVANIE - Имя/Наименование клиента TELEFON - Номер телефона (общий по клиенту) DOP\_SC - Дополнительные сведения (комментарий по клиенту) EMAIL - Электронная почта DSZD - Дата создания DATAIZM - Дата последнего обновления DISP - ответственный за клиента (код из справочника сотрудников) Состав полей может отличаться от приведенного, пустые значения не передаются.

### **Получить реквизиты контрагента по его коду**

GET /clients/:id Пример

# GET http://127.0.0.1:10400/api/clients/1000000000048

# Ответ

{ "result": {"ID": "1000000000048", "NAIMENOVANIE": "339-й Стрелковой Дивизии ул,123, кв.33", "TELEFON": "78124243353", "DSZD": "30.11.2019 11:30:19", "DATAIZM": "21.01.2020 7:27:43", "DISP": "1000000000001"}}

### **Получить задолженность контрагента**

GET /clients/:id/balance Пример

GET http://127.0.0.1:10400/api/clients/1000000000048/balance

Ответ

{"result": 100.00}

Возвращаемое значение - ДОЛГ клиента на утро текущего дня (без учета отгрузок и платежей, проведенных текущим днем). Отрицательное значение возвращается, если есть предоплата.

# **Получить данные контрагента по номеру телефона**

GET /clients?tel=номер Пример

http://127.0.0.1:10400/api/clients?tel=71112794311

Ответ

```
 "result": {
     "id": "1000000000001",
     "naimenovanie": "Буняковский Виктор Яковлевич ИП",
     "vidpom": "1000000000001",
     "pod": "55",
     "kodpod": "111",
     "et": "0",
     "telefon": "71112794311",
     "dsvpln": "Не привезли 11.03.2022 0x*Вода 19 литров",
     "fam": "Буняковский",
     "imja": "Виктор",
     "otchestvo": "Яковлевич",
     "chast": "5",
     "posldst": "23.01.2022",
     "pslknt": "07.11.2021",
```

```
 "katdst": "1000000000001",
     "klvof": "0",
     "ochered": "1",
     "shirota": "47.236136",
     "dolgota": "39.833379",
     "poslnakl": "11.02.2022",
     "pervnakl": "30.05.2019",
     "adrsvodnakl": "0",
     "autor": "1000000000001",
     "dszd": "24.03.2019 9:39:30",
     "redakt": "1000000000002",
     "dataizm": "08.09.2021 9:57:31",
     "eto_gruppa": "0",
     "vidkontr": "1000000000001",
     "disp": "1000000000010",
     "tipcen": "1000000000001",
     "rekkam": "1000000000004",
     "frmras": "1000000000001",
     "firma": "1000000000001",
     "polnoenaimenovanie": "Буняковский Виктор Яковлевич ИП",
     "adresur": "Краеведческая ул,51, кв.150",
     "adresfakt": "Краеведческая ул,51, кв.150",
    "nomer karty": "1",
     "idu4sed": "1000000000001",
     "datapech": "24.03.2019",
     "osnt12": "основной договор",
     "pchtkubut": "0",
     "katptrb": "1000000000001",
     "segmentptr": "1000000000001",
     "statuskl": "1000000000004",
     "pchtupdbezprosl": "0"
 }
```
Возвращаемое значение - данные контрагента и того адреса доставки (кроме кода) , к которому относится телефон.

### **Получить данные контрагента по паролю или контрольной сумме во внешнем приложении**

GET /clients?psw=пароль Пример

}

```
http://127.0.0.1:10400/api/clients?psw=VGhlIHF1aWNrIGJyb3duI
```
Если клиент найден, возвращаются его данные

```
{ "result": {"ID": "1000000000048",
         "NAIMENOVANIE": "339-й Стрелковой Дивизии ул,123, кв.33",
         "TELEFON": "78124243353",
         "DSZD": "30.11.2019 11:30:19",
```
# "DATAIZM": "21.01.2020 7:27:43", "DISP": "1000000000001"}}

Если подходящего клиента нет, возвращается 404 и пустая запись.

{ "result": {}}

**Создать контрагента и основной адрес**

POST http://127.0.0.1:10400/api/clients

тело запроса (JSON):

```
{"naimenovanie":"Иванов Иван Иванович",
"dop_sv":"один хороший человек",
"telefon":"78632171717 Иван Иванович, 79182323121 Елена Петровна",
"ulica":1000000000011,
"dom":"22Б стр.3",
"korpus":"1",
"kv":"1",
"email":"ivanov@test.tt",
"etoof":0,
"commvod":"зеленые ворота у 'А&Б'",
"commdisp":"звонить строго до 21-00!!!",
"psw": "VGhlIHF1aWNrIGJyb3duI"
}
```
ответ

{"result": 1000000000092,"adr": 1000000000084}

Здесь 1000000000092 - код нового контрагента, 1000000000084 - код его основного адреса Если передан параметр psw, будет сохранен хэш от этого значения для поиска клиента при вызове метода /api/clients?psw

### [Работа со справочниками через REST API](https://vodasoft.ru/wiki/doku.php?id=rest_s)

From: <https://vodasoft.ru/wiki/>- **Водяной**

Permanent link: **[https://vodasoft.ru/wiki/doku.php?id=rest\\_cl&rev=1666076695](https://vodasoft.ru/wiki/doku.php?id=rest_cl&rev=1666076695)**

Last update: **2022/10/18 10:04**

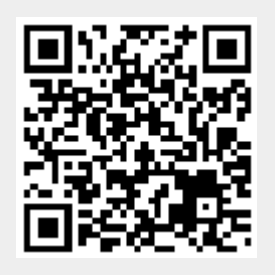